Seite 1 von 5

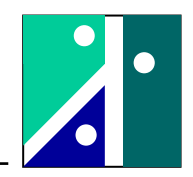

# **Versuch 5: Operationsverstärker**

## **1. Versuchsaufbau**

## **1.1. Umfang des Versuches**

Im Versuch werden folgende Themenkreise behandelt:

- Nichtinvertierender Verstärker
- Invertierender Verstärker, Summationsverstärker, Nullverschiebung
- Analogoszilloskop
- Tiefpass, Hochpass
- Ermittlung Frequenzgang

## **1.2. Verwendete Operationsverstärkerschaltungen**

Zunächst sollen die Gleichungen für die verwendeten Verstärkerschaltungen nochmals in Kurzform hergeleitet werden.

## **Nichtinvertierender Verstärker**

Hierbei handelt es sich um die Grundschaltung des nichtinvertierenden Verstärkers. Der Eingangswiderstand ist hochohmig (so hochohmig wie der Verstärkereingang der IC's), d.h. das ankommende Eingangssignal wird hochohmig ausgetastet.

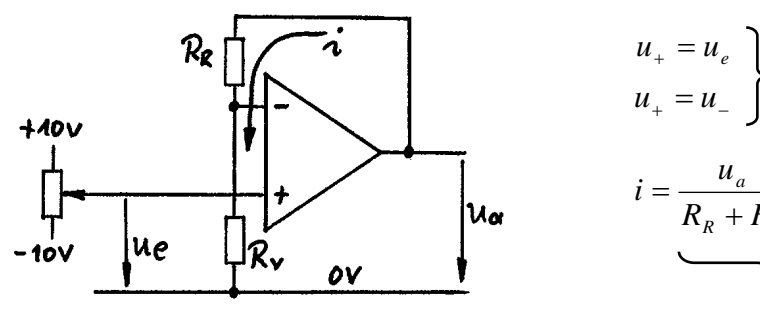

$$
u_{+} = u_{e}
$$
\n
$$
u_{-} = u_{e}
$$
\n
$$
i = \frac{u_{a}}{R_{R} + R_{V}} = \frac{u_{e}}{R_{V}} = \frac{u_{a} - u_{e}}{R_{R}}
$$
\nHere

\n

**Invertierender Verstärker, Summationsverstärker**

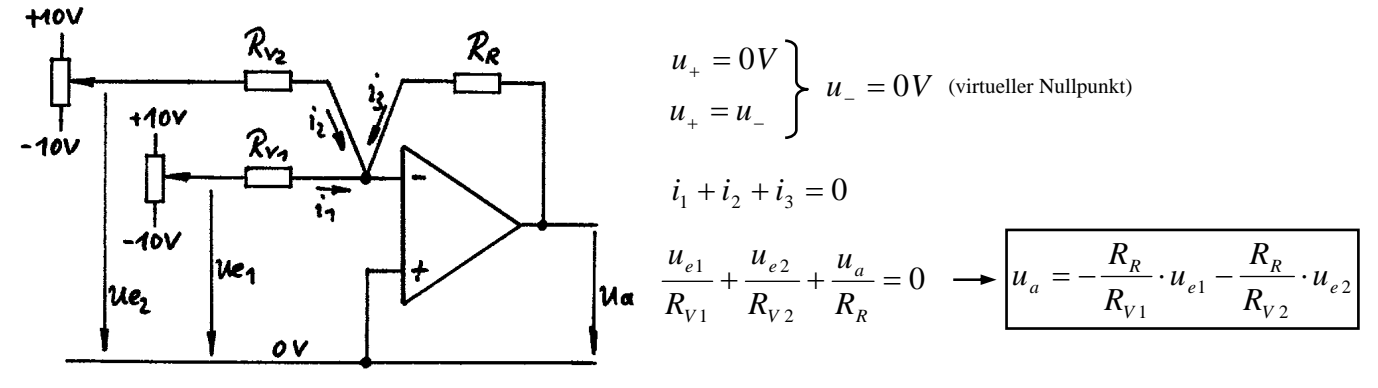

Bem.: Bei dieser Schaltung wird das ankommende Signal mit einem Widerstand von  $R_{v1}$  und  $R_{v2}$ belastet (gegen den virtuellen Nullpunkt), d.h. es wird nicht hochohmig ausgetastet.

### **Tiefpassfilter**

Der zweite Verstärker dient dazu, den Vorzeichenwechsel des ersten Verstärkers wieder aufzuheben. Da in diesem Versuchsteil auch Phasenverschiebungen untersucht werden, könnte

sonst die Invertierung des ersten Verstärkers irrtümlich als 180° Phasenverschiebung interpretiert werden.

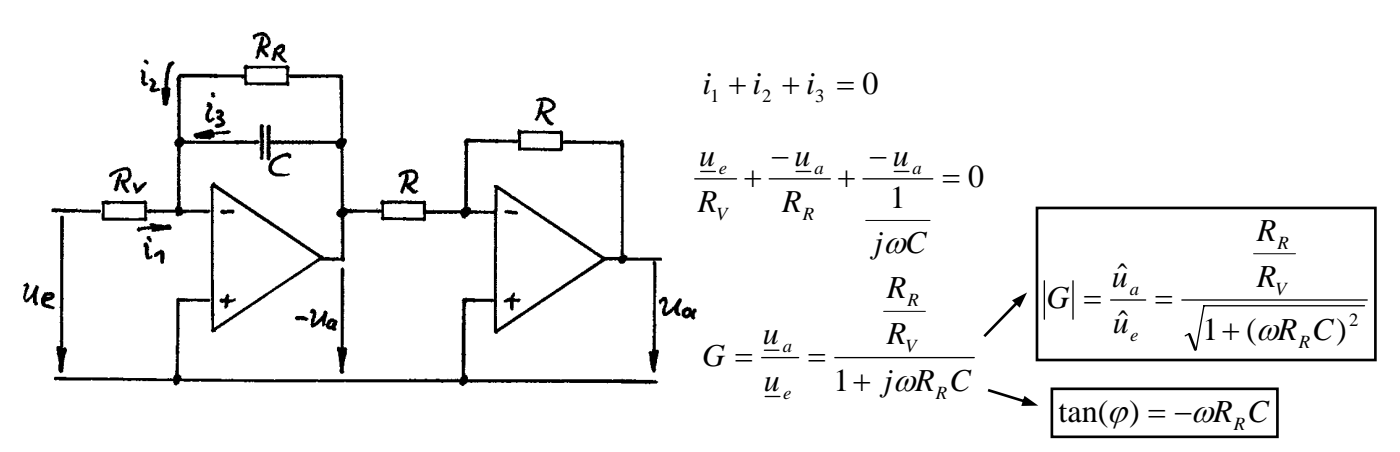

### **Hochpassfilter**

Der Operationsverstärker hat nur die Aufgabe die Spannung zwischen dem Kondensator und dem Widerstand hochohmig auszutasten. Der Ausgang ist dann im Rahmen des zulässigen Ausgangsstromes belastbar (i.a. bis zu  $\pm$  5mA).

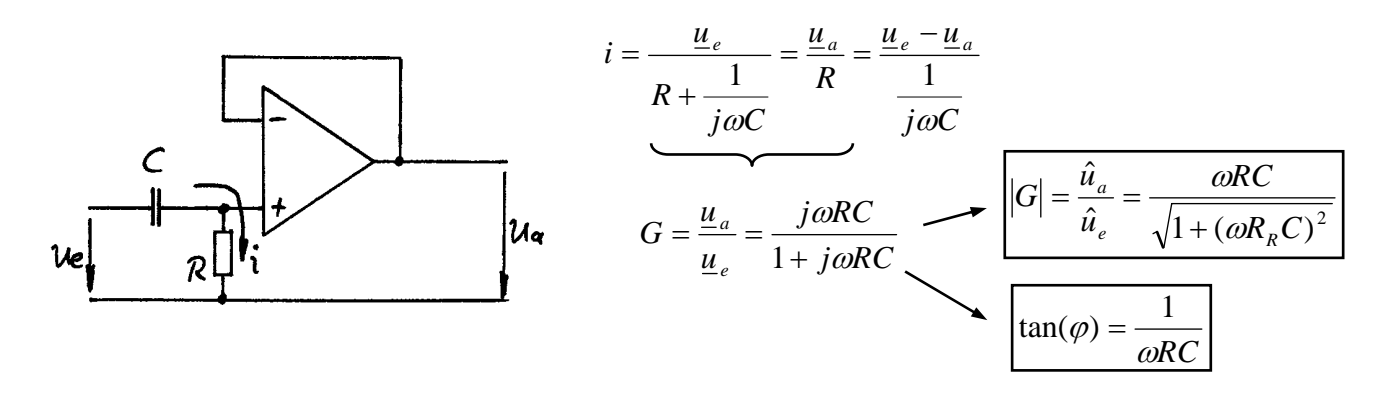

## **1.3. Gerätebeschreibung**

Auf dem Schaltbrett (Analogrechner, Fab. Leybold-Heraeus) stehen verschiedene Bauelemente der analogen Elektronik zur Verfügung. Verwendet werden die Konstantspannungsquellen von +10V und -10V (rote und blaue Buchsen) und je nach Aufgabenteil max. 2 Operationsverstärker.

Die beiden Multimeter Fab. Fluke 85 dienen zur Messung der Eingangs- und Ausgangsspannung der Operationsverstärker.

Ferner steht ein Funktionsgenerator (Fab. Feedback, Function Generator FG 600 oder FG 601) zur Verfügung. Er dient als Signalquelle für sinusförmige Messsignale und liefert die Eingangsspannung für die Filterschaltungen.

Als Oszilloskop wird ein einfaches Analogoszilloskop (Fab. Philips, PM 3206) verwendet. Es dient zur Visualisierung der Filterfunktion und zum Ablesen der Phasenverschiebungen.

Seite 3 von 5

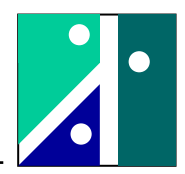

## **2. Versuchsaufgabe und Versuchsdurchführung**

## **2.1. Nichtinvertierender Verstärker**

Stecken Sie auf dem Schaltungstableau einen nichtinvertierenden Verstärker mit  $R_v = R_R = 10k\Omega$ (Schaltung wie vorne abgebildet).

Die Eingangsspannung wird durch ein mit  $\pm 10V$  gespeistes Potentiometer (Spannungsteiler) erzeugt. Wählen Sie als Eingangsspannung  $u_e = -10V$ ,  $-5V$ ,  $0V$ ,  $+5V$ ,  $+10V$  (so gut es geht) und messen Sie die Ausgangsspannung u<sub>a</sub>. Stellen Sie die Ergebnisse graphisch dar (Auftragung u<sub>a</sub> über ue)! Begründen Sie das Ergebnis!

### **2.2. Invertierender Verstärker, Summationsverstärker**

Stecken sie auf dem Schaltungstableau einen Summationsverstärker mit 2 Eingangsgrößen (Schaltung wie vorne abgebildet). Wählen Sie R<sub>v1</sub> = 10k $\Omega$ , R<sub>v2</sub> = 50k $\Omega$  und R<sub>R</sub> = 20k $\Omega$ . Wählen sie als Eingangsspannung  $u_{e2} = -10V$  und variieren Sie  $u_{e1}$  von  $-10V$ ,  $-5V$ ,  $0V$ ,  $+5V$ ,  $+10V$ . Danach wiederholen Sie die Messserie für  $u_{e2} = -5V$ , 0V,  $+5V$ ,  $+10V$ . Erstellen Sie eine gleichwertige Graphik wie oben ( $u_a$  über  $u_{e1}$ ;  $u_{e2}$  als Parameter) und begründen Sie das Ergebnis!

### **2.3. Tiefpassfilter**

Stecken Sie auf dem Schaltungstableau einen Tiefpass (Schaltung wie vorne abgebildet) mit  $R_v =$  $R_R = 10k\Omega$  und C = 47nF. Als Widerstände im nachgeschalteten Invertierer werden R = 10k $\Omega$ verwendet.

Speisen Sie die Filterschaltung mit dem Frequenzgenerator ein ( $u_e = 4V$ , entspricht Effektivwert von ca. 2,828V) und messen Sie die Ein- und Ausgangsgrößen der Filterschaltung mit dem Oszilloskop und mit Digitalmultimetern (Stellung VAC). Die Frequenz soll über 2 Dekaden von

100 Hz bis 10000 Hz variiert werden (Stufung  $\sqrt[4]{10} \approx 1,778$ ).

*Hinweis: Einzustellen sind also 100Hz, 178Hz, 316 Hz, 562 Hz, 1000Hz, 1780Hz, 3160 Hz, 5620 Hz und 10000Hz.*  Bestimmen Sie den Betrag des Frequenzganges aus den Anzeigen der Digitalmultimeter und die Phasenverschiebung mit dem Oszilloskop!

Bemerkung: Eine geringfügige Offsetspannung des Funktionsgenerators stört bei der Ermittlung der Nulldurchgänge mit dem Oszilloskop (insbesondere bei hohen Frequenzen). Verwenden Sie daher beim Oszilloskop die AC-Eingangskopplung.

Tragen Sie den Frequenzgang des Prinzip:<br>
Tiefpassfilters in ein Diagramm ein (letztes Blatt dieser Versuchsanleitung).  $IG/z \frac{\hat{u}_\alpha}{\lambda}$ Tiefpassfilters in ein Diagramm ein (letztes Blatt dieser Versuchsanleitung). Ermitteln Sie die Knickfrequenz (graphisch und rechnerisch) und beschriften Sie die Ordinate für das Amplitudenverhältnis zusätzlich in dB !

$$
\omega_{\scriptscriptstyle K} = \frac{1}{R_{\scriptscriptstyle R} C} \quad b z w. \quad f_{\scriptscriptstyle K} = \frac{1}{2\pi} \cdot \frac{1}{R_{\scriptscriptstyle R} C}
$$

Hinweis:  $|G|_{\mu} = 20 \cdot \lg |G|$ 

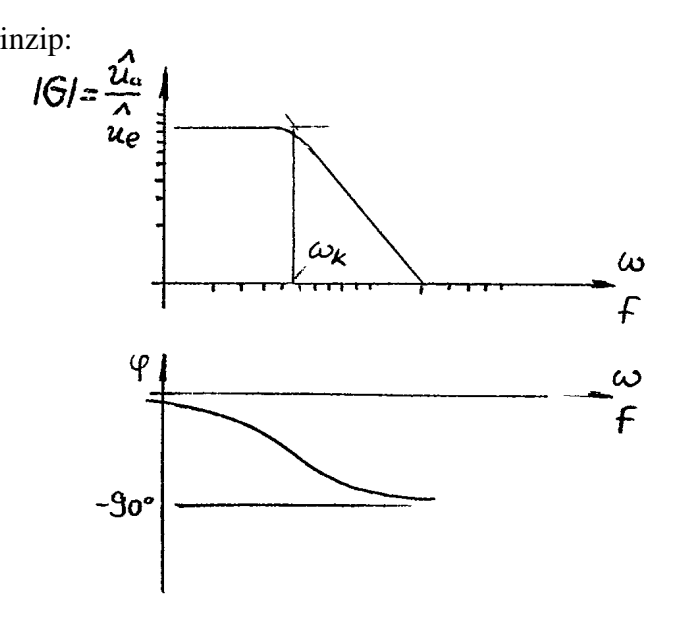

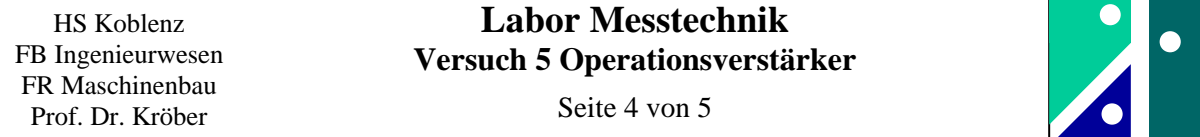

# **2.4. Hochpassfilter**

Stecken Sie auf dem Schaltungstableau einen Hochpass mit R =  $10 \text{k}\Omega$  und C = 47nF (Schaltung wie vorne abgebildet).

Die Auswertung erfolgt analog wie Prinzip: wie beim Tiefpassfilter. Beide Kurven sollen in ein Bild eintragen werden.

$$
\omega_K = \frac{1}{RC} \quad bzw. \quad f_K = \frac{1}{2\pi} \cdot \frac{1}{RC}
$$

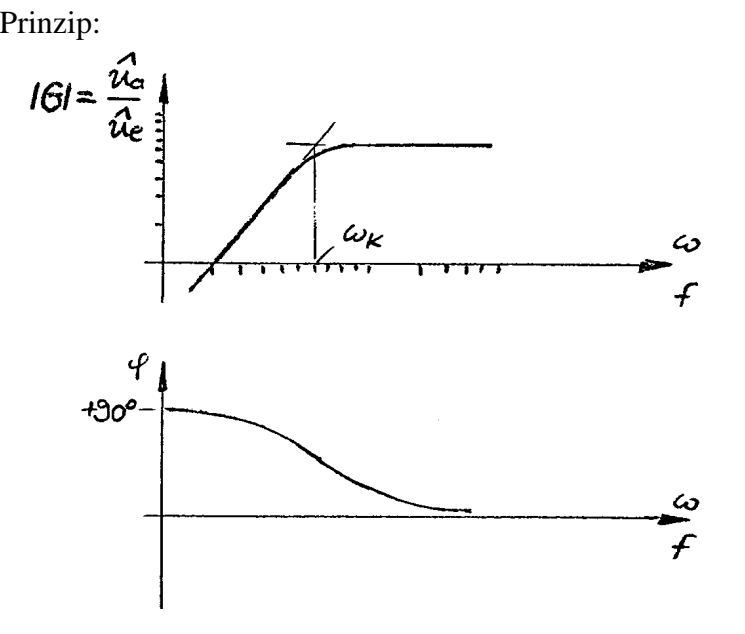

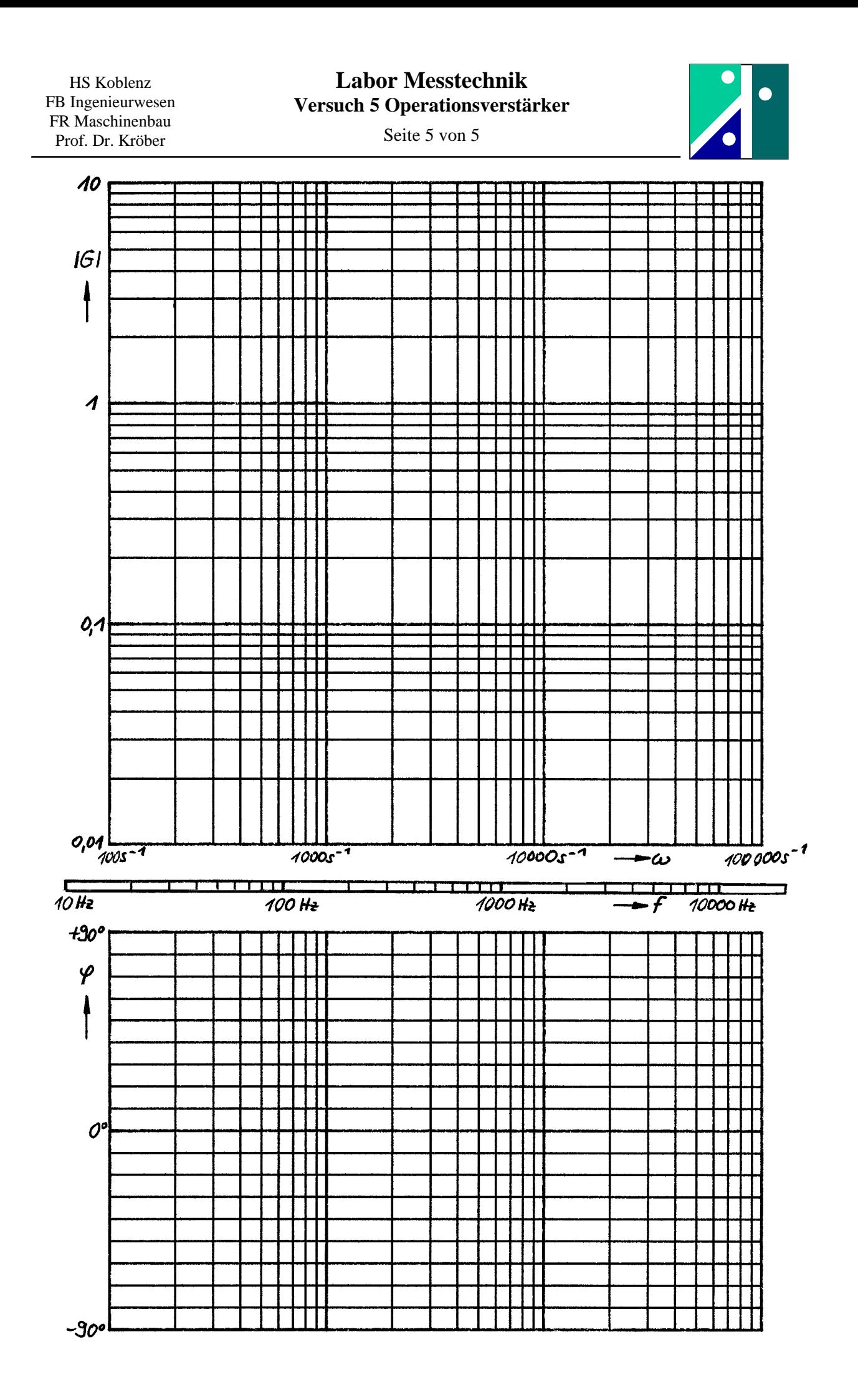